**Leben im Bad Living bathrooms**

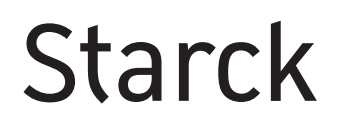

## **RODURAVIT**

## Starck # ST 8924

**Montageanleitung**

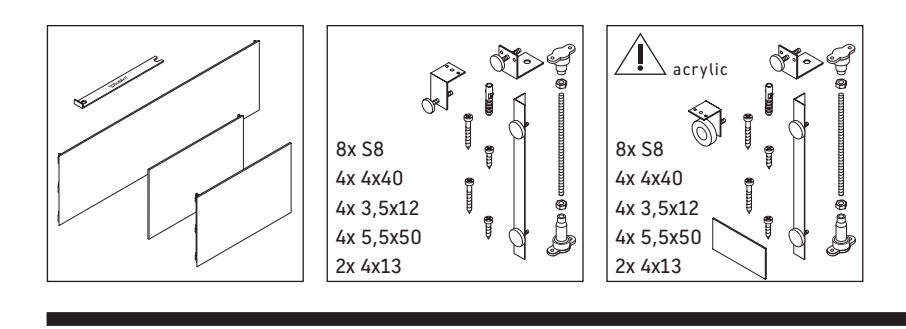

**Starck # 7X0336**

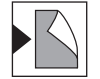

Alle weiteren Montageanleitungen beachten!

## **Verwendungshinweise**

Technische Verbesserungen und optische Veränderungen an den abgebildeten Produkten behalten wir uns vor.

## 

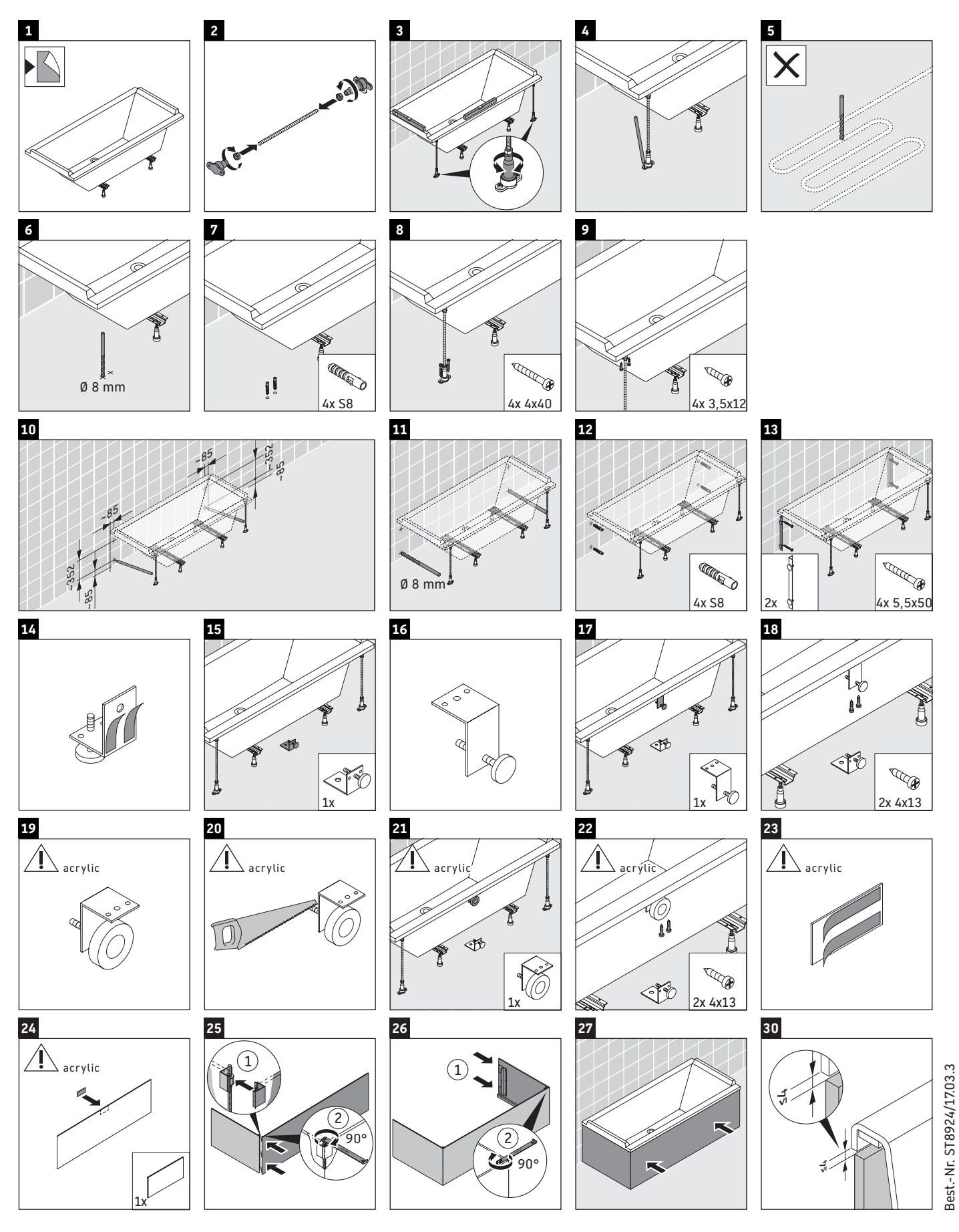

Duravit AG, Werderstr. 36, 78132 Hornberg, Germany, Phone +49 78 33 700, Fax +49 78 33 70 289, info@duravit.de, www.duravit.de